## PLC **CES7515-2TN03-OAB0S7-1500T CPU**

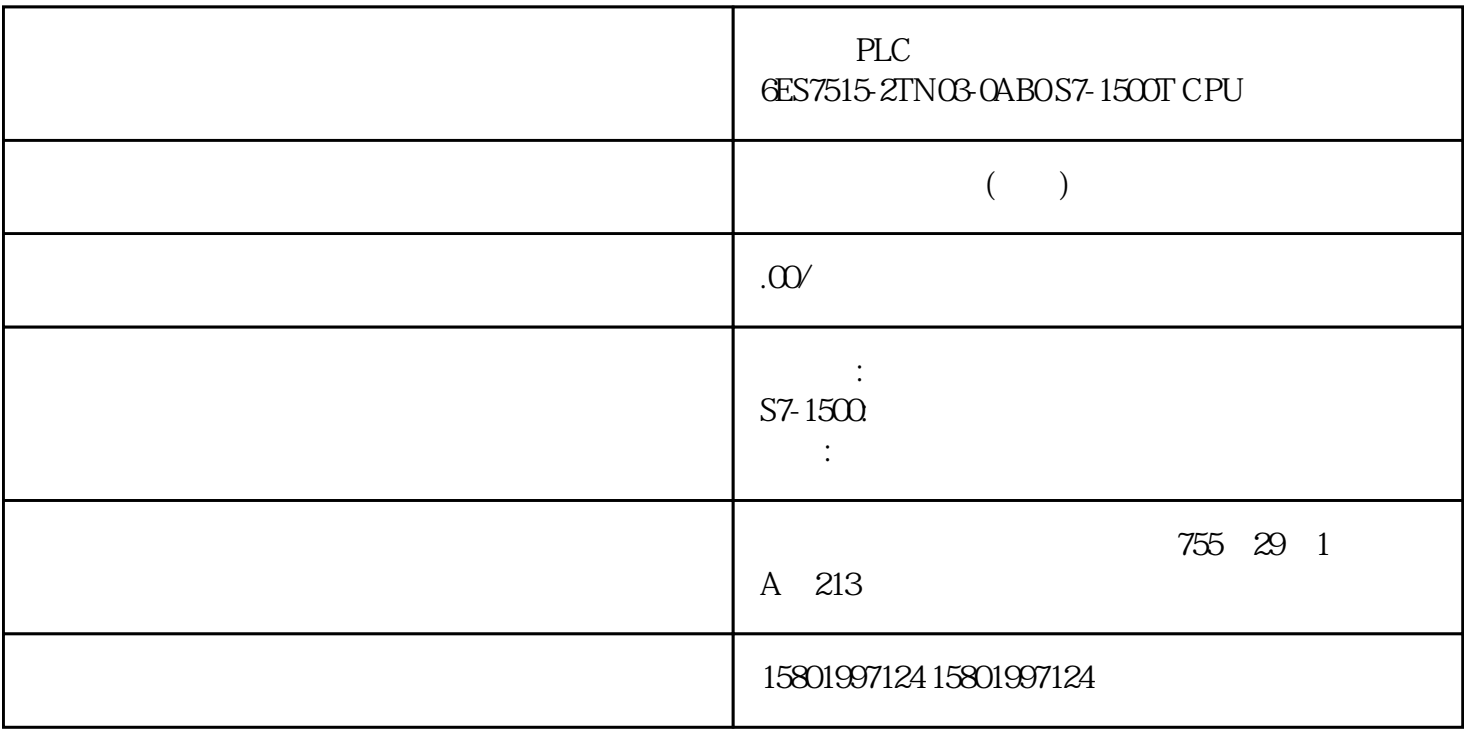

## PLC
6ES7515-2TN03-0AB0 S7-1500T CPU

## [6ES7515-2TN03-0AB0](https://mall.industry.siemens.com/mall/zh/cn/Catalog/Product/6ES7515-2TN03-0AB0)

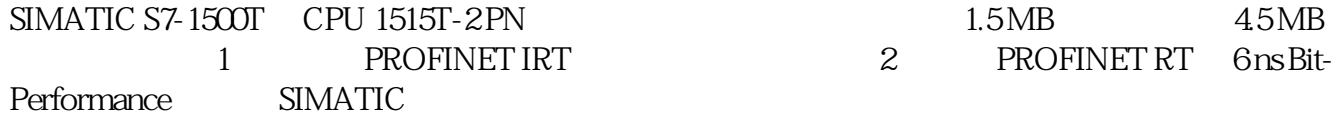

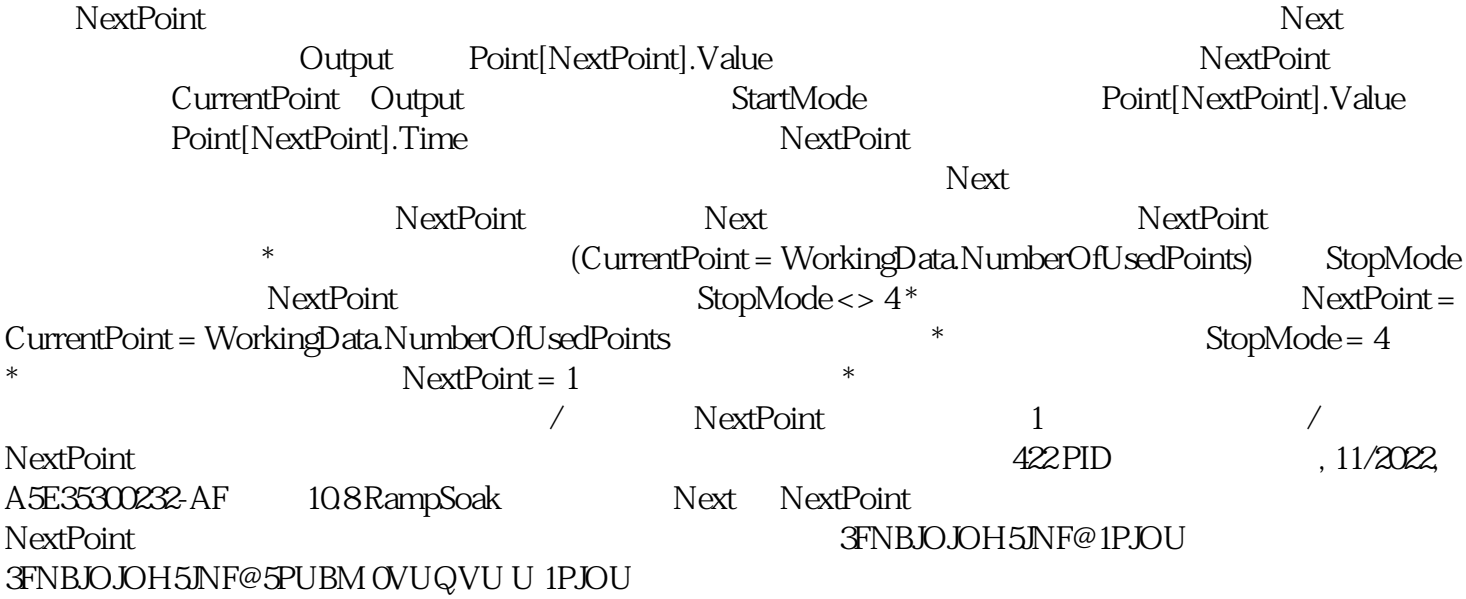

StopMode StopMode = 0 Output WorkingData.StartValue  $5$   $StopMode = 0$ 8PSLJOH%BUB 4UBSU7BMVF OVUQVU 4VCTUJUVUFOVUQVU &OBCMF U StopMode = 1 Output SubstituteOutput 5  $5$ 8PSLJOH%BUB 4UBSU7BMVF OVUQVU 4VCTUJUVUFOVUQVU &OBCMF U StopMode = 2 Output  $\bullet$  \*  $StopMode = 2$ 8PSLJOH%BUB 4UBSU7BMVF OVUQVU 4VCTUJUVUFOVUQVU &OBCMF 427 10.8 RampSoak PID  $11/2022$ , A5E35300232-AF StopMode = 3 Output  $0.0$  5 StopMode = 3 8PSLJOH%BUB 4UBSU7BMVF OVUQVU 4VCTUJUVUFOVUQVU &OBCMF U StopMode = 4 WorkingData.Point[1] Enable  $Enable = FALSE$  Output  $*$  StopMode = 4 8PSLJOH%BUB 4UBSU7BMVF OVUQVU 4VCTUJUVUFOVUQVU &OBCMF U StopMode StopMode StopMode 选择的值\*\*于 REAL 数据类型的取值范围。只有这样才能在 Output 参数 中输出。 如果通过 StopMode  $REAL$  and  $O$ utput  $O$ utput  $\mathcal{O}$ ErrorMode \*\* REAL  $\overline{R}$  Reset = FALSE ErrorBits  $16\#0002000$  StopMode Output Reset = TRUE SubstituteOutput Output ErrorBits  $16\#0002000$  ErrorMode Output 428 PID 11/2022, A5E35300232-AF 10.8 RampSoak 10.8.3.5 NampSoak and the state and and an interval and an interval and an interval and an interv RampSoak  $\blacksquare$ 变量中输出。RampSoak 测 量每次指令调用的周期时间,因此可用于非等时同步调用周期,例如 OB1 , we are also seen for  $RampSoak$ RampSoak ErrorBits CycleTime.EnableMeasurement = FALSE CycleTime.Value RampSoak CycleTime.Value RampSoak  $\rm CPU$   $\rm ~HOLD$   $\rm ~RampSoak$  $\hbox{Output}$ CycleTime.EnableMeasurement = FALSE X Alue  $10836$  EN/ENO END FALSE EN TRUE ErrorBits 16#0001\_0000 en the false that the enough the enough the enough the enough  $\epsilon$ 10.8.4 RampSoak Enable BOOL FALSE Enable example that the Enable that the Hold  $\,$  Hold  $\,$ BOOL FALSE Hold TRUE Next BOOL FALSE Next Point[NextPoint] 429 10.8 RampSoak PID , 11/2022, A5E35300232-AF  $SubstituteOu$  tput  $REAL$  0.0  $Reset =$ TRUE SubstituteOutput ErrorMode = 1 StartMode = 1 StopMode = 1 Validate BOOL FALSE 如果 Validate 设为 TRUE,则 UserData WorkingData ErrorAck BOOL FALSE FALSE -> TRUE ErrorBits Reset BOOL FALSE TRUE -> TRUE ErrorBits

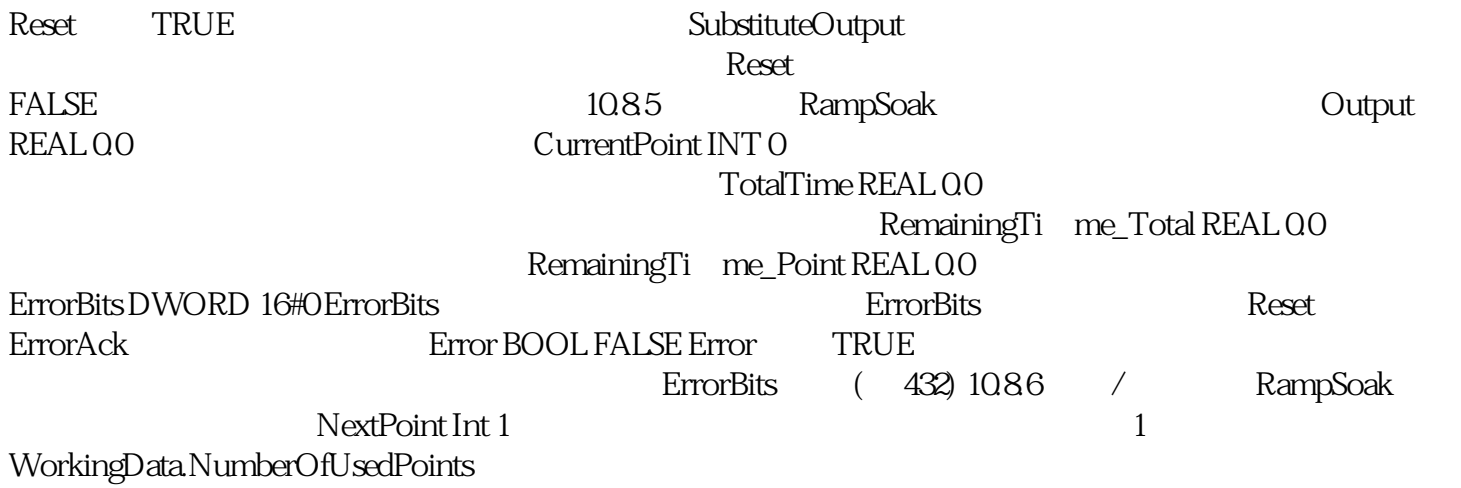